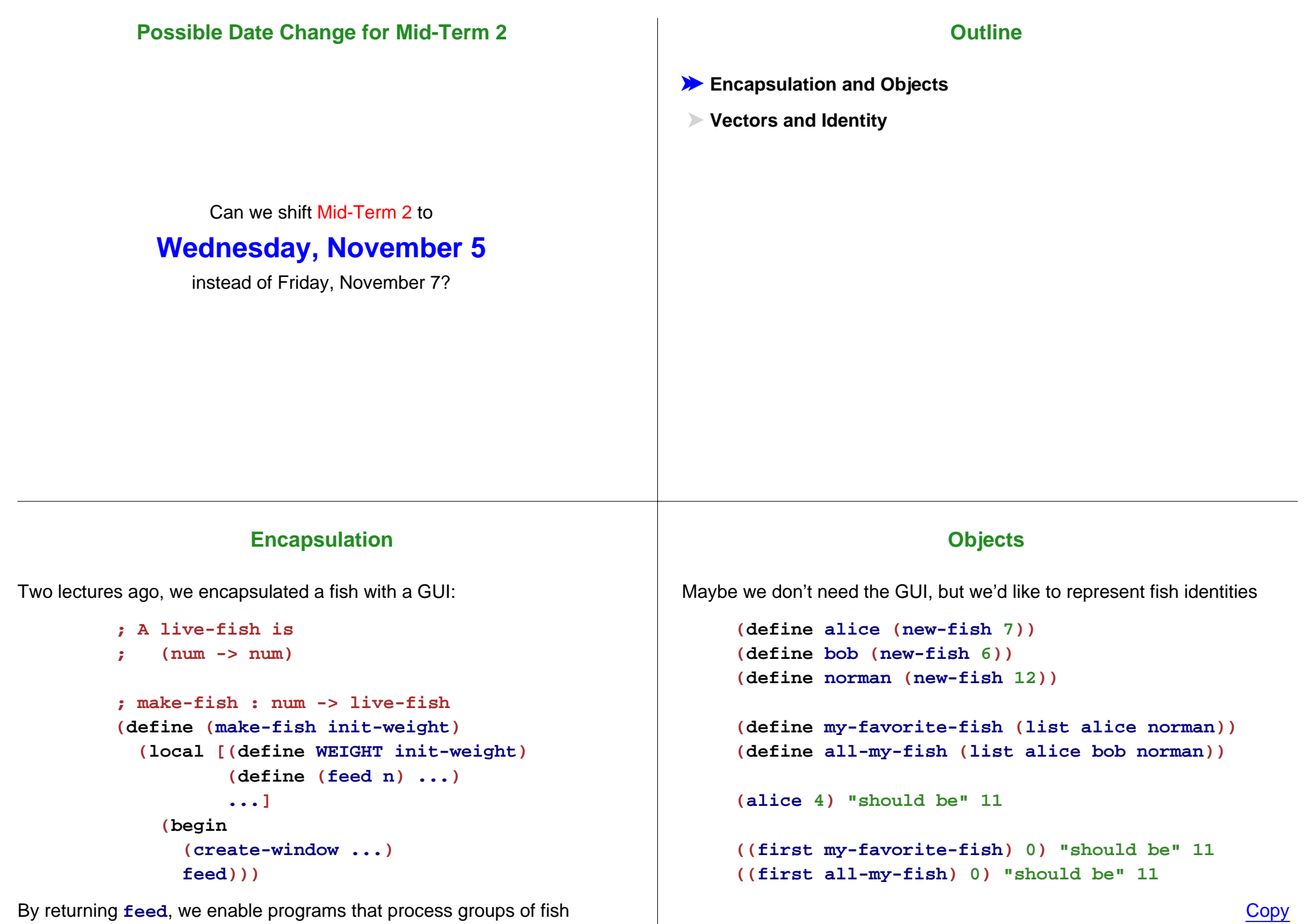

 $1 - 5$ 

# **Objects**

#### **Armadillos**

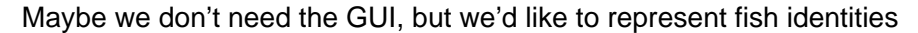

```
; A fish-object is
; (num -> num)
; new-fish : num -> fish-object
(define (new-fish init-weight)
  (local [(define WEIGHT init-weight)
          (define (feed n)
            (begin
              (set! WEIGHT (+ WEIGHT n))
              WEIGHT))]
   feed))
```
How about armadillos?

```
; new-dillo : num bool -> (num -> num)
(define (new-dillo init-weight init-alive?)
  (local [(define WEIGHT init-weight)
          (define ALIVE? init-alive?)
          (define (feed n)
            (begin
              (set! WEIGHT (+ WEIGHT n))
              WEIGHT))]
    feed))
```
We can feed a dillo this way, but we can't check whether it's alive...

Copy

# **Armadillos**

```
(define (new-dillo init-weight init-alive?)
 (local [(define WEIGHT init-weight)
          (define ALIVE? init-alive?)
          (define (feed n)
            (begin
              (set! WEIGHT (+ WEIGHT n))
              WEIGHT))
          (define (is-alive?)
            ALIVE?)
          (define (set-alive a?)
            (set! ALIVE? a?))]
    ... feed ... is-alive?
    ... set-alive ...))
```
# **Armadillo Objects**

```
; A dillo-object is
; (make-dillo (num -> num) (-> bool) (bool -> void))
(define-struct dillo (feed is-alive? set-alive))
; new-dillo : num bool -> dillo-object
(define (new-dillo init-weight init-alive?)
 (local [(define WEIGHT init-weight)
          (define ALIVE? init-alive?)
          (define (feed n)
            (begin
              (set! WEIGHT (+ WEIGHT n))
              WEIGHT))
          (define (is-alive?)
            ALIVE?)
          (define (set-alive a?)
            (set! ALIVE? a?))]
    (make-dillo feed is-alive? set-alive)))
```
How can we return three functions?

**Copy** 

# **Armadillo Object Examples**

```
(define cindy (new-dillo 5 true))
(define dan (new-dillo 8 true))
((dillo-feed cindy) 2) "should be" 7
((dillo-feed dan) 1) "should be" 9
((dillo-feed cindy) 0) "should be" 7
; run-over! : dillo -> void
(define (run-over! d)
 ((dillo-set-alive d) false))
((dillo-alive? dan)) "should be" true
(run-over! dan) "should be" (void)
((dillo-alive? dan)) "should be" false
((dillo-alive? cindy)) "should be" true
```
**Copy** 

# **Disallowing Armadillo Resurrection**

```
; A dillo-object is
; (make-dillo (num -> num) (-> bool) (-> void))
(define-struct dillo (feed is-alive? run-over!))
```
**; new-dillo : num bool -> dillo-object (define (new-dillo init-weight init-alive?) (local [(define WEIGHT init-weight) (define ALIVE? init-alive?) (define (feed n) (begin (set! WEIGHT (+ WEIGHT n)) WEIGHT)) (define (is-alive?) ALIVE?) (define (run-over!) (set! ALIVE? false))] (make-dillo feed is-alive? run-over!)))**

# **General Pattern for Encapsulating Objects**

```
; A THING-object is
; (make-THING method-type ...)
(define-struct THING (METHOD ...))
; new-THING : init-type ... -> THING-object
(define (new-THING init-val ...)
  (local [(define STATE init-val)
          ...; METHOD : method-type
          (define (METHOD arg ...)
            ...)]
    (make-THING METHOD ...)))
```
**Note:** implementation depends on the operations (a.k.a. methods) that you want

### **Encapsulation**

#### Encapsulation

- Groups related functions with data
- Controls access/modification of state

Encapsulation is a key idea behind languages like Java

Still, one other idea is more important:

○ Data-driven design This is what you know

One more idea is equally important:

Extensible data definitions

We'll see this soon

#### **Outline**

**Encapsulation and Objects**

**Vectors and Identity**

A vector is an object with state

**(define v (vector 'a 'b 'c))**

**(vector-ref <sup>v</sup> 0) "should be" 'a**

**(vector-set! <sup>v</sup> 0 'd) (vector-ref <sup>v</sup> 0) "should be" 'd**

# **A Zoo with Cage**

Let's keep our armadillos in cages

- Each cage holds one armadillo
- If we have 5 cages, we can represent the set of cages with a vector of size 5

```
(define cages
  (vector false false false false false))
(define cindy (new-dillo 5 true))
(define dan (new-dillo 8 true))
(vector-set! cages 0 cindy)
(vector-set! cages 1 dan)
```
# **Moving Armadillos**

Implement **move-dillo** which takes a **dillo-object** and a cage number, and move the dillo to the cage number

**; move-dillo : dillo-object <sup>n</sup> -> void**

**; continuing from the previous example (move-dillo cindy 3) "should be" (void) (vector-ref cages 3) "should be" cindy**

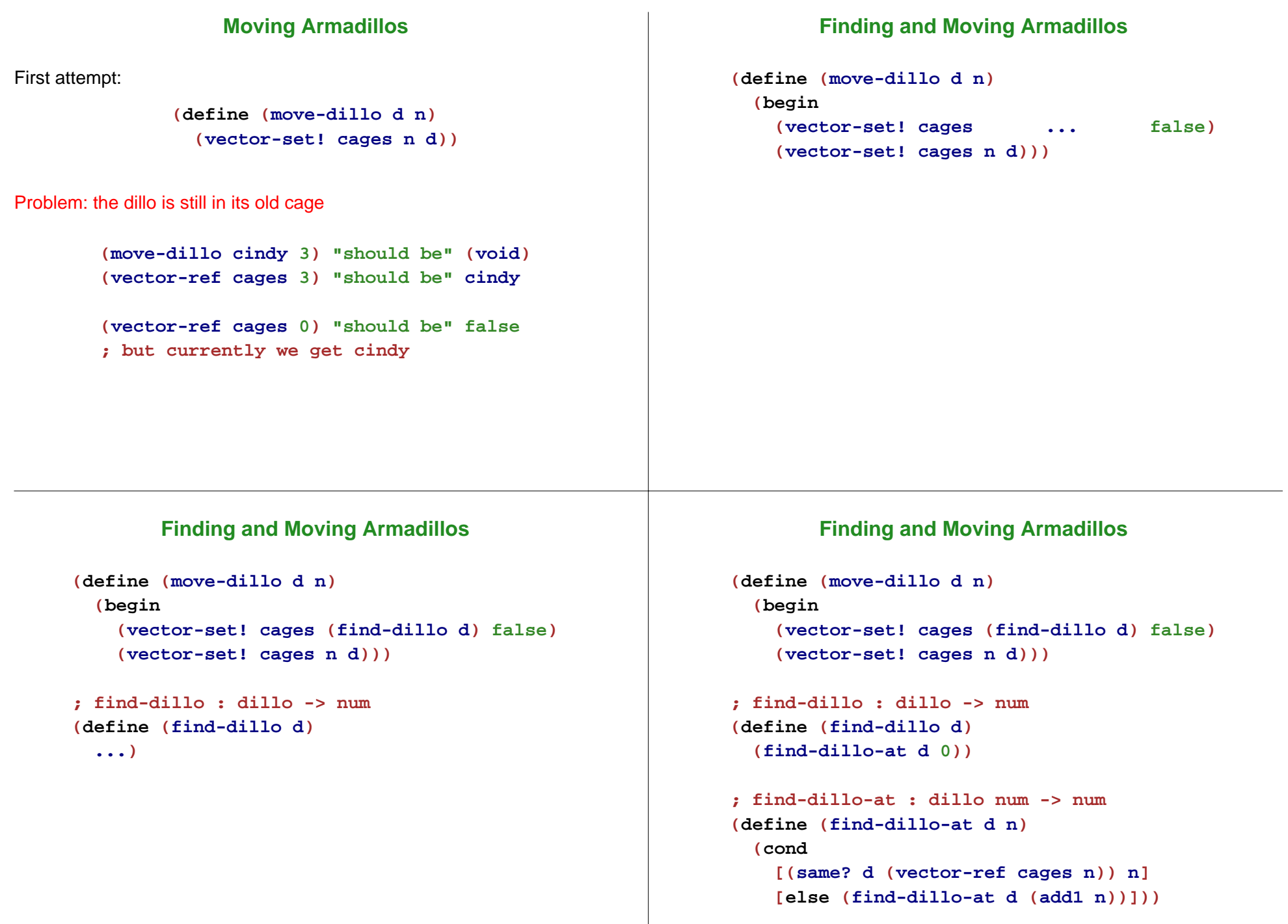

# **Comparing Armadillos**

```
; same? : dillo-object dillo-object -> bool
(define (same? d1 d2)
 (and (= ((dillo-feed d1) 0)
          ((dillo-feed d2) 0))
       (boolean=? ((dillo-alive? d1))
                  ((dillo-alive? d2)))))
```

```
(define eddie (new-dillo 7 true))
(define fran (new-dillo 7 true))
```
**(same? eddie fran) "should be" true**

```
But that's not right  eddie and fran are different armadillos
```
# **Detecting an Armadillo**

If **d1** and **d2** are the same, then feeding **d1** should grow **d2**:

```
(define (same? d1 d2)
 (local [(define orig-d2-size ((dillo-feed d2) 0))]
    (begin
     ((dillo-feed d1) 1)
     (local [(define later-d2-size ((dillo-feed d2) 0))]
        (begin
          ((dillo-feed d1) -1)
          (> later-d2-size orig-d2-size))))))
```
Granted, this is a harsh way to compare armadillos, so **Advanced** provides **eq?**

```
(define (same? d1 d2)
 (eq? d1 d2))
```